# 簡易コンピュータウイルスの作成

東京都立戸山高等学校 SS情報2年 杉山佳 内田尚希

## 1.動機

近年インターネットの普及とともにコンピューターウイルスを利用した犯罪が 増えており、それを食い止めるためにはどうするべきなのかという問いに関 心を持った。そこでそもそもコンピューターウイルスとはどのようなものでど のように作られるものなのか不思議に思い、コンピュータウイルスについて 理解を深めるために実際に作ってみようと考えた。

## 2.方法

・Visual basic editorを使用

→officeに搭載されているVBA(Visual Basic for Applications,プログラミング 言語の一種)を書くための総合環境開発ソフトである。VBAはマクロを保存し てアプリケーションに正確に伝えるための言語である。

\*wordのマクロを利用

→マクロとは、あるソフトの操作手順を登録して、自動的に実行させる機 能そのものであり本来は単純作業の効率化を図るために利用するがバグ を作るのに適する

ネット上のテンプレートを参考にして書いていく

### 3.結果

基本のコード作成を 行った このウイルスの動作 「ドキュメントが開かれ たらウイルスコードを書 き込んでウイルスにす る」 →極めて実害の少ない ウイルス

変更を加えて応用する と反復性のある少し高 度なウイルスが作成可 能になる

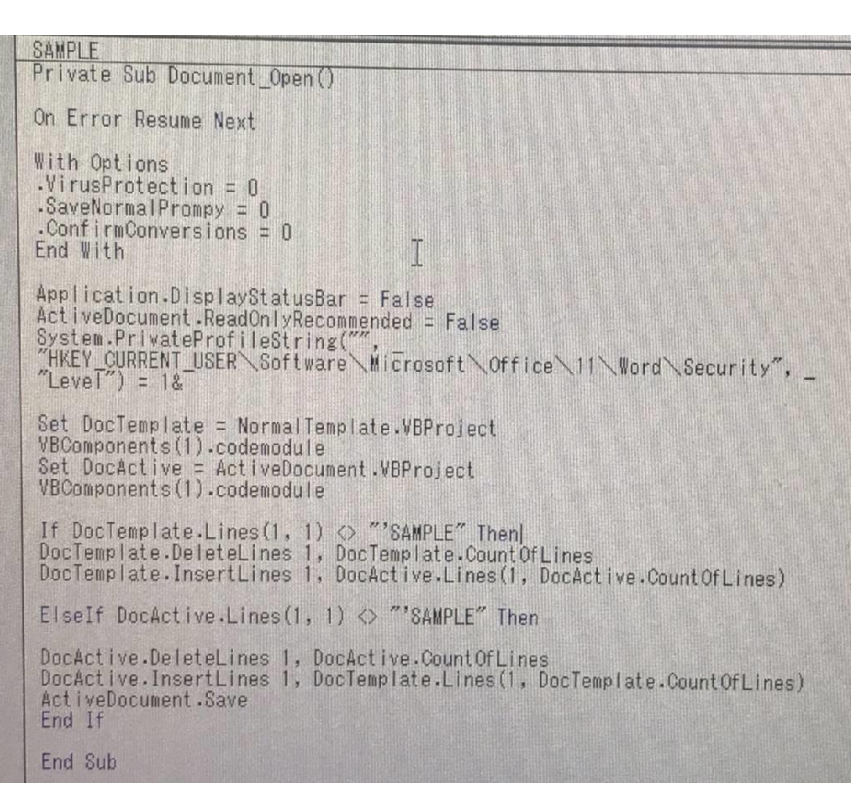

これを実行すると「テスト」と書かれたOKボタンをおすだけのボック スが表示される

### 4.展望

今回はテーマ変更後の2回目の発表となった。応用するとウインド ウサイズを無限に変更させたりCDプレイヤーを無限に開け閉めさ せたりできるので工夫して実害がないように作っていきたい。

参考文献:http://www2.hannan-u.ac.jp/~hanakawa/soturon/2009/Murai.pdf